## Informatyka w UMK 3 przedsięwzięcia w latach 80.

#### **NIE DA SIE DOBRZE**

## przedstawić informatyki lat 80. na UMK w 10 min., ale trzeba ocalić od zapomnienia…

(numerki w tytułach slajdów identyfikują przedsięwzięcie)

## L. Jak się zaczęło

- Program rządowy RI-14, dyrektorzy krajowych uczelnianych ośrodków z wizytąw Wlk. Brytanii (1978 lub 1979);
- $\boldsymbol{\odot}$ O Wśród uczestników dr Bronisław Żurawski, dyrektor Ogólnouczel**nianego Ośrodka**<br>OObliczeniowego UMK;
- 0 1979 rewizyta w Toruniu**, dr David<br>Hartley, dyr. Computing Service, University<br>of Cambridge;**
- · stypendium British Council dla aut stypendium British Council dla autora (egzaminy językowe w MNSzWiT i BC) –

#### L. Minimum historii

Miejsce akcji: University of Cambridge Computer<br>Laboratory

http://en.wikipedia.

oEdsac I – w 1949 r. pierwsza publiczna kolejka<br>zadań (FIFO, na drucie)

Edsac II – mikroprogramowanie (Maurice Wilkes); (wczesne lata 50.)

oTitan, współpraca z Ferranti w projekcie, własny<br>supervisor; wielkie doświadczenie (późne 50.); OStyczeń 1972: zakup IBM 370/165 (cykl 25ns) z 4<br>MB, bez pamięci wirtualnej, stacje dyskowe 3330,<br>taśmy 1600/6250 bpi; dostęp zdalny, rozbudowana<br>sieć terminali<br>sieć terminali

› System operacyjny to OS/360 zaprojektowany we wczesnych latach 60.

#### **1.** Wyzwanie po Titanie

#### $\odot$ Zadania:

- > normalna obsługa użytkowników
- › kursy programowania dla studentów
- › kooperacja badaczy z partnerami w USA
- › dostarczanie usług OS/360 innym uczelniom w Wlk. Brytanii
- o Konieczne, ale brakujące w OS/360:
	- › efektywne współdzielenie zasobów (pamięć, I/O,
	- › dobra gospodarka przestrzenią dyskową
	- › racjonowanie dostępu interaktywnego

<sup>5</sup>

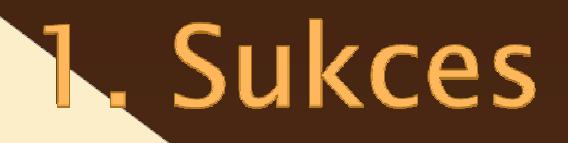

**O** rozwiązal rozwiązane własnymi siłami (modyfikacja ok. 10% kodu źródłowego OS/360) z efektem:

- » 3.000 użytkowników, 20.000 zadań/tydzień
- › zadania studenckie (6.000/tydzień)
- › 3 tryby: karty/czytnik; interaktywna praca;
- o PCL, Phoenix Command Language: coś, co z dzisiejszej perspektywy można nazwać

powłoką (*shell)*.<br>> a w nim *hook* dla Stevena Hawkinga Z popiołów po Titanie powstał Phoenix/MVS http://en.wikipedia.org/wiki/Phoenix\_(computer).

#### **L.** A teraz my

#### $\odot$

› JS/EMC R-32 z 512KB, stacje dyskowe 2311 i 2314, taśmy magnetyczne 800bpi, dostęp wsadowy (karty perf**orowane), OS/JS**; instalacja

W tej sytuacji zjawiam się 15 września 1981 r. na koszt byrytyjskiego podatnika (British Cuncil) na 3 miesiące.

Zapoznaję się przez miesiąc z otoczeniem i oszołomiony (dostęp interaktywny kontra karty perforowane!) wpadam na pomysł, żeby zrobić

<sup>7</sup>

#### **L.** Archeologia

- $\odot$ zbieram od autorów różnych kawałków modyfikacji ich wytwory na taśmy (nie było centralnego repozytorium!).
- dokumentację techniczną systemu (system logic manuals) dostaję z biblioteki CS $\odot$

#### **O** proszę IBM za pośrednictwe**m dyrekcji CS o:**  $\odot$

- › taśmy ze źródłami systemu operacyjnego i
- ›tzw. EWS (Early Warning System) **czyli mikrofisze z poprawkami do OS/360**<br>(pamiętacie państwo słynne powi**edzenie Brooksa, że "ilość błędów**<br>oprogramowania jest stała"; albo to, że **"entropia systemu rośnie przez całe jego**
- Tak, udało się: zgromadzone taśmy i mikrofisz**e oraz podręczniki dr David**<br>Hartley dowiózł do Ambasady PRL w Londynie **po moim wyjeździe a ta,** Hartley dowiózł do Ambasady PRL w Londyni**e po moim wyjeździe a ta,**<br>poczta dyniomatyczna, dostarczyła materiały d**o Polski** pocztą dyplomatyczną, dostarczyła materiały do **Polski.**<br>Josef a materialnym dostarczyła materiały do **Polski.**

Działo się to po 13 grudnia 1981 r.

Stan wojenny zastał mnie w Londynie. Wróciłem w nocy 18 g**rudnia,**<br>pierwszym samolotem, który wylądował na Okęciu w stan**ie woje** pierwszym samolotem, który wylądował na Okęciu w stanie wojennym.

#### **L.** Aktywacja I

Kilka miesięcy później Pracownia Systemów<br>Operacyjnych przystąpiła do dzieła: ometodologia pracy i jej dokumentowania ⊙*Bootstrap* – programy **pomocnicze (wersje**<br>"eksportowe", niezależne od innych własności) **o**dostęp interakcyjny z bloko**wych terminali lokalnych**<br>3270/2 (Stansaab)

modyfikowanie systemu funkcjami

- › Retrofitting archtekturalny: rozkazy System/370 przepisywane *inline* na sekwencje Syste**m/360**
- › odkrywanie, przez błędy, zależności pomię**dzy różnymi**<br>modyfikacjami
- › przepisywanie programów kanałowych (dyski IBM 3330) na starsze dyski IBM 2311 i IBM 2314

#### **L.** Aktywacja II

#### $\odot$ Modyfikacje systemu stanowiły problem

- › dokumentacja była niekompletna, reszta w głowach autorów, te zaś pozostały w Cambridge;
- › testowanie w trakcie tzw. bloków (maszyna wyjmowana z normalnej eksploatacji);
- › dumpy czyli zrzuty pamięci po błędzie (pierwotnie tylko na papier tony!) .

#### Przełom – pomysł emulowania w jądrze systemu kompletu rozkazów S/370 (bez obsługi pamięci wirtualnej)

- › nie trzeba było mozolnie przepisywać kodu;
- › przy tej okazji odkrywaliśmy mniej lub bardziej subtelne problemy z implementacją S/360 na maszynach JS R32; ELWRO stawało na wysokości zadania;
- › TOD (Time of Day Clock) na zapasowym, dziesiątym, rejestrze zmiennoprzecinkowym;
- › naszym najlepszym przyjacielem była Pracownia Konserwacji;

## L. Użytkownicy (1)

 Normalna eksploatacja trwała, stopniowo polepszaliśmy komfort pracy użytkowników (lepsze, przyjaźniejsze oprogramowania pomocnicze, spraw**niejsza praca instalacji,** szybszy system operacyjny, większa ilość terminali - czyli "szybsza maszyna")

 Dla kompletu trzeba wspomnieć <sup>o</sup> administracji UMK: powstawały pielęgnowane systemy płac, kadrow księgowość czy rekrutacja na studia

a and  $\sim$  11  $\sim$  11  $\sim$  11  $\sim$  11

#### 1. Kooperacja z CL

W 1984 dodatkowa wizyta w Cambridge (dzięki, British Council!) pozwoliła nam uzupełnić większość braków. "Inspekcje" z Cambr

- › najważniejsza, dra Da**vida Hartleya, latem** 2004 r.;
- > przyjeżdżali też autorzy najważniejszych<br>modvfikacii: modyfikacji;
- › W latach 86-89 kilku kolegów odwiedziło

a and  $\sim$  12

## 2. Mera 400: procesor czołowy dla R-32

Równolegle, ale nieco później rozpoczęte, prowadzone były<br>prace nad zdalnym dostępem z terminali znakowych. m dostępem z terminali znakowych.<br>tzw. procesora czołowego występuje W kluczowej roli tzw. pr**ocesora czołowego występuje Mera**<br>400, przyłączona do R-32 **za pośrednictwem adaptera ARM** 400, przyłączona do R–32 **za pośrednictwem adaptera ARM3,**<br>wykonanego w kilku egz. **w toruńskim oddziale IMM.** Na "gołą" maszynę został napisany MOPS, mały<br>specjalizowany system operacyjny, multipleksujący dołączone<br>do Mera 400 zdalne terminale znakowe. S były realizowane na Opócz początkowych, dalsze fazy MOPS były realizowane na<br>R-32, łącznie z asemblacją skrośną.<br>Przedsięwzięcie było wykonywane w ramach wspomnianego Przedsięwzięcie było wykonywane w ramach wspomianego RI-14, w ramach prac nad Akademicką Siecią Komputerową.

a and  $\sim$  13 and  $\sim$  13 and  $\sim$  13 and  $\sim$  13

#### **B. Cambridge Ring**

Innym duży**m przedsięwzięciem**<br>realizowany**m w UMK w latach 80., również w**<br>ramach RI-14 b**ył Cambridge Ring, lokalna**<br>sieć typu pierścieniowego http://en.wikipedia.org/wik

mi wiadomo, była Toruńska realizacja, o **ile mi wiadomo, była**<br>jedyną na świecie, która pr**acowała z**<br>projektową prędkością 10Mb/**s oraz**<br>zrealizowaną na pojedynczym **włóknie**<br>światłowodowym (nie mylić z Cambr**idge Fast** Ring), ale ostatecznie

# The winner is... Ethernet!<br>  $\frac{1}{2}$   $\frac{1}{2}$   $\frac{1}{2}$   $\frac{1}{2}$   $\frac{1}{2}$   $\frac{1}{2}$   $\frac{1}{2}$   $\frac{1}{2}$   $\frac{1}{2}$

a and  $\sim$  14 and  $\sim$  14 and  $\sim$  14 and  $\sim$  14

#### L. Phoenix: użytkownicy (2)

- o Dzięki procesorowi czołowemu mogliśmy np. dać zdalny dostęp Obserwatorium Astronomicznemu w Piwnicach. Być może mamy część zasług w odkryciach prof. Aleksandra Wolszczana.
- o Phoenix trafił już na początku 1985r. do UAM w Poznaniu, gdzie eksploatowano go dłużej niż w UMK.<br><del>-</del>
- **o Taśmy brały inne ośrodki, ale nie mamy** wiedzy o skutkach.

a and  $\sim$  15 and  $\sim$  15 and  $\sim$  15 and  $\sim$  15

#### **L** Phoenix: finał

o prace trwały do 1990 r.; docelowa instalacja R-32 miała 8MB pamięci (Danpol, Gdynia?, 1988 r.) i sporo więcej pamięci dyskowej, w tym dyski typu 3330 czyli 100MB;**O** niestety, nie zachowały się archiwalne taśmy - "nowe" rękami "starych" wymiotło wszystko  $\odot;$ Wielka szkoda, bo istnieje emula Hercules.

a and  $\sim$  16 and  $\sim$  16 and  $\sim$  16

#### Dziękujęzarówno słuchacz**om jak i tym wszystkim,** którzy w opisywanych przedsięwzięciach uczestniczyli.

a and  $\sim$  17 and  $\sim$  17 and 17